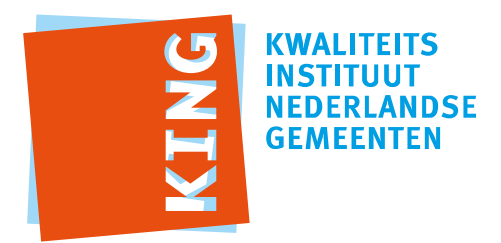

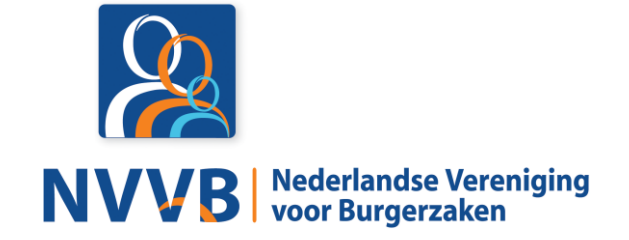

# **Burgerzaken modules - KUC134 Verwerken verkiezingsuitslag**

Versie 5.0.0

Datum 05-02-2018

Definitief

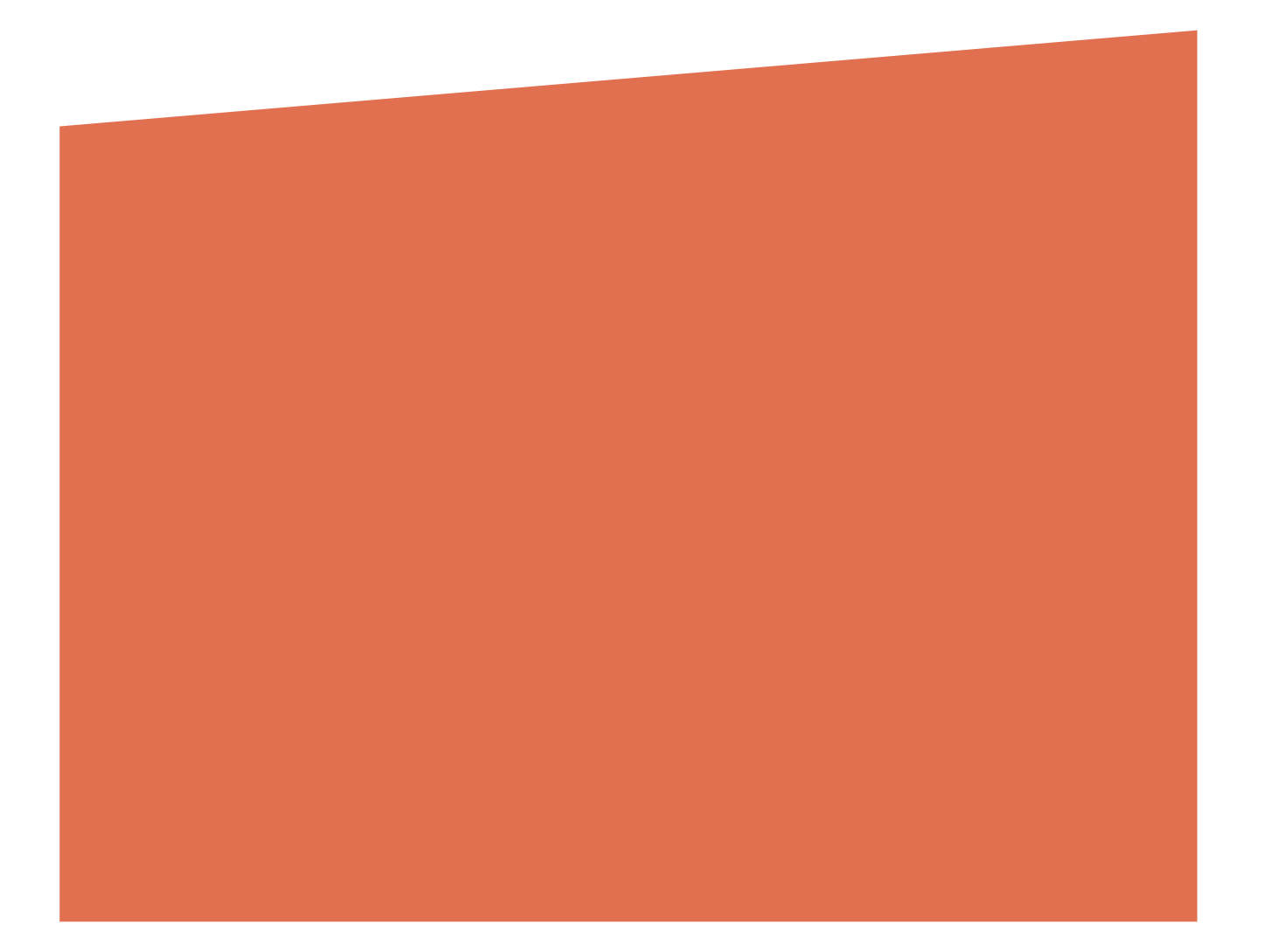

# Versiehistorie

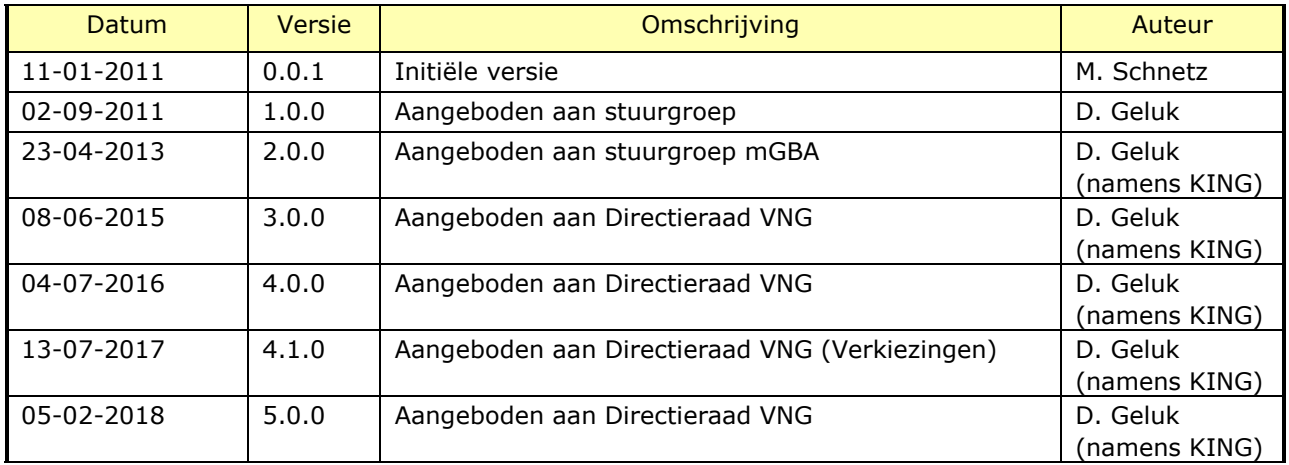

# Reviewhistorie

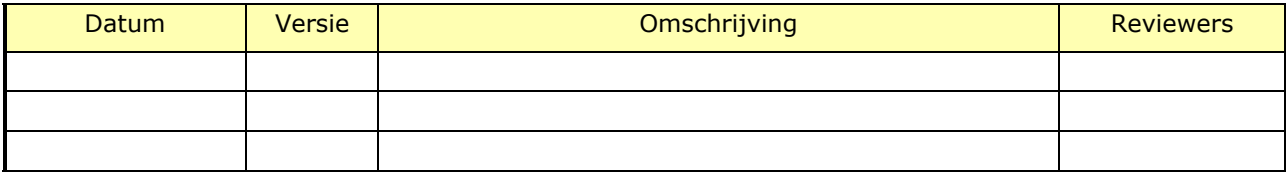

# Inhoudsopgave

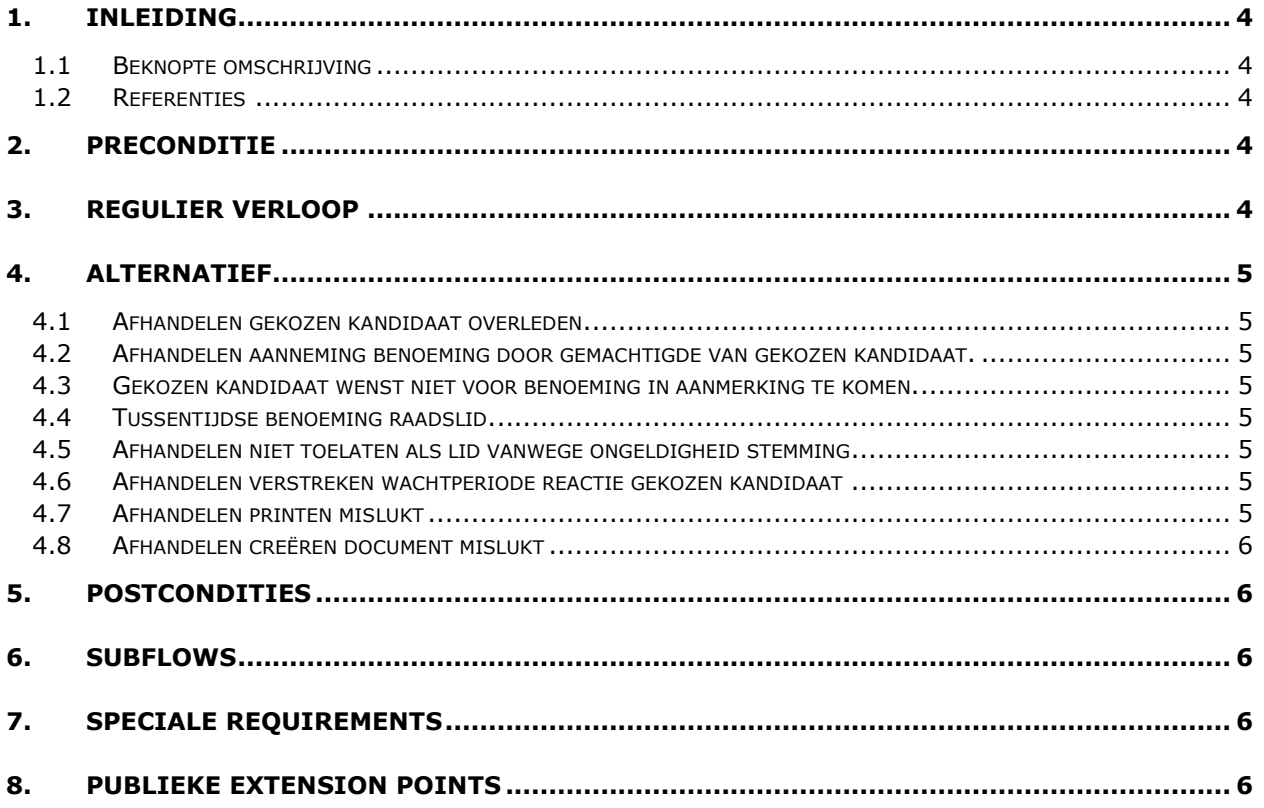

# <span id="page-3-0"></span>1. Inleiding

#### <span id="page-3-1"></span>**1.1 Beknopte omschrijving**

Met deze use case kan een *Behandelaar* op basis van een verkiezingsuitslag de benoeming van een gekozen kandidaat registreren onderhouden.

#### <span id="page-3-2"></span>**1.2 Referenties**

<span id="page-3-3"></span>N.v.t.

# 2. Preconditie

N.v.t.

# <span id="page-3-4"></span>3. Regulier verloop

Use Case start wanneer een *Behandelaar* op basis van een verkiezingsuitslag de benoeming wil registreren van een gemeenteraadsverkiezing.

- 1. Systeem toont nog te verwerken **verkiezing** van de gemeenteraad.
- 2. *Behandelaar* selecteert **verkiezing**.
- 3. *Behandelaar* voert **osv verkiezingsuitslagen** in.
- 4. Systeem bepaalt **benoeming** voor **gekozen kandidaten** op basis van **osv verkiezingsuitslagen**.
- 5. *Behandelaar* completeert en accordeert **benoemingen**.

#### **{creëren document}**

6. Systeem creëert **kennisgeving** van **benoeming.**

#### **{printen}**

7. *Behandelaar* print **kennisgeving** van **benoeming**.

#### **{vervolg}**

- 8. *Behandelaar* voert **aanneming benoemde** (verklaring openbare betrekkingen, nevenfuncties, ed) in.
- 9. *Behandelaar* voert voorlopig **resultaat onderzoek geloofsbrief** in.

#### **{creëren document}**

10. Systeem creëert **advies onderzoekscommissie geloofsbrieven**.

#### **{printen}**

11. *Behandelaar* print **advies onderzoekscommissie geloofsbrieven**.

#### **{vervolg}**

12. Systeem wacht op reactie van **gekozen kandidaat** of tot **wachttermijn** verstreken is.

### **{creëren document}**

13. Systeem creëert ontwerp **besluit tot toelating als lid**.

Confidentieel VNG, 2018 Pagina 4 van 6

# **{printen}**

14. *Behandelaar* print ontwerp **besluit tot toelating als lid.**

### **{vervolg}**

- 15. Systeem wacht op **zitting gemeenteraad**.
- 16. *Behandelaar* voert de toelating van **gekozen kandidaten** in.
- 17. Use case eindigt.

# <span id="page-4-0"></span>4. Alternatief

<span id="page-4-1"></span>**4.1 Afhandelen gekozen kandidaat overleden.**

Verloop voor scenario waarbij gekozen kandidaat overleden is en dus niet toegelaten kan worden.

#### <span id="page-4-2"></span>**4.2 Afhandelen aanneming benoeming door gemachtigde van gekozen kandidaat.**

#### <span id="page-4-3"></span>**4.3 Gekozen kandidaat wenst niet voor benoeming in aanmerking te komen.**

Verloop voor scenario waarbij gekozen kandidaat niet benoemd wil worden voor alleen deze benoeming / vervulling van vacature of voor elke volgende benoeming / vervulling van vacature.

## <span id="page-4-4"></span>**4.4 Tussentijdse benoeming raadslid.**

Verloop voor scenario waarbij een vertrekkend raadslid wordt vervangen door een nieuw raadslid, of een raadslid tijdelijk wordt vervanging wegens zwangerschap en bevalling of ziekte. Nieuwe raadslid is hoogste op de lijst die in aanmerking wil komen.

### <span id="page-4-5"></span>**4.5 Afhandelen niet toelaten als lid vanwege ongeldigheid stemming.**

Verloop voor scenario waarbij tijdens de zitting van de gemeente over de geldigheid van de verkiezing wordt besloten. Dit zal leiden tot een herstemming.

#### <span id="page-4-6"></span>**4.6 Afhandelen verstreken wachtperiode reactie gekozen kandidaat**

#### **4.7 Afhandelen printen mislukt**

<span id="page-4-7"></span>Als op **{vervolg}** printen mislukt is, dan

- 1. Systeem toont melding dat printen mislukt is
- 2. Als *Behandelaar* kiest voor opnieuw proberen
	- a. Use case vervolgt op **{printen}**
- 3. Anders
	- b. Use case vervolgt op **{vervolg}**

# <span id="page-5-0"></span>**4.8 Afhandelen creëren document mislukt**

Als op **{printen}** het creëren van document(en) mislukt is, dan

- 1. Systeem toont melding dat creëren van document(en) mislukt is.
- 2. Als *Behandelaar* kiest voor opnieuw proberen
	- a. Use case vervolgt op **{creëren document}**
- 3. Anders
	- b. Use case vervolgt op **{vervolg}**

# <span id="page-5-1"></span>5. Postcondities

N.v.t.

- <span id="page-5-2"></span>6. Subflows N.v.t.
- <span id="page-5-3"></span>7. Speciale Requirements N.v.t.
- <span id="page-5-4"></span>8. Publieke Extension Points N.v.t.